Nefele Project - https://nefele.dev/wiki/

## **Función nfl\_SqlConnect**

nfl SqlConnect( cInifile, nEngine, cRetunFunction, cAltDatabase, nTimeOut, lTest ) --> wAdoConnect

Esta función se encarga de realizar la conexión con la Base de datos SQL, se encarga de comprobar si el servidor esta correctamente configurado para conectar con el motor de la Base de datos, también comprueba si la conexión esta configurada y en caso contrario nos presentara un asistente de configuración.

Este asistente nos creara un fichero **.nfladb** con todos los parámetros de conexión encriptados para que solo pueda ser utilizado por Néfele.

Si se realiza correctamente la conexión esta función nos retornara un objeto [wAdoConnect](https://nefele.dev/wiki/componentes/wadoconnect) que nos permitirá interactuar con la Base de datos, en caso de no poder realizar la conexión retornara Nil.

## **Parámetros**

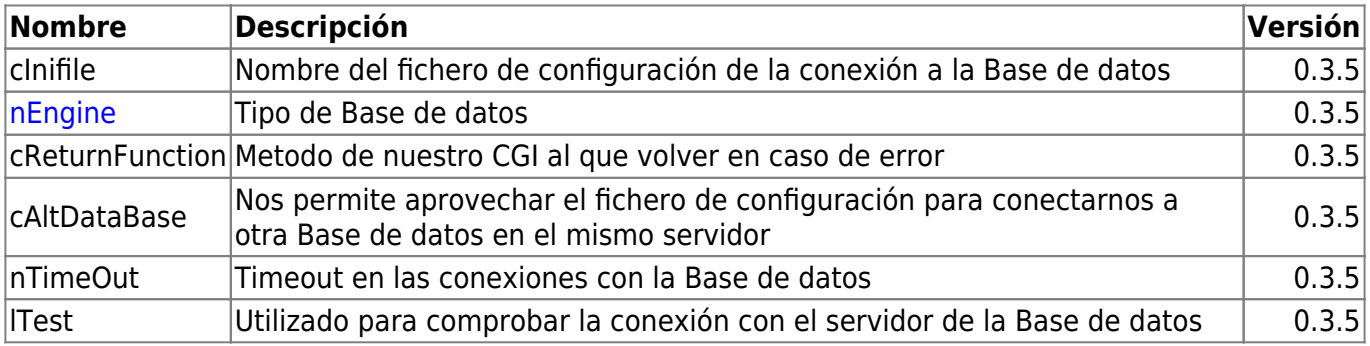

From: <https://nefele.dev/wiki/>- **Nefele Project**

Permanent link: **[https://nefele.dev/wiki/utilidades/nfl\\_sqlconnect?rev=1605917218](https://nefele.dev/wiki/utilidades/nfl_sqlconnect?rev=1605917218)**

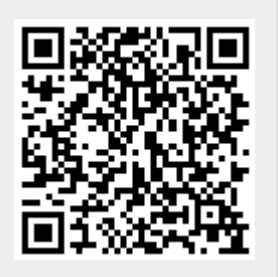

Last update: **21/11/2020 00:06**